# LL Université

# Licence 2 de Mécanique 2023/2024

### M. Baudoin, Directeur des Etudes de la Licence de **Mécanique**

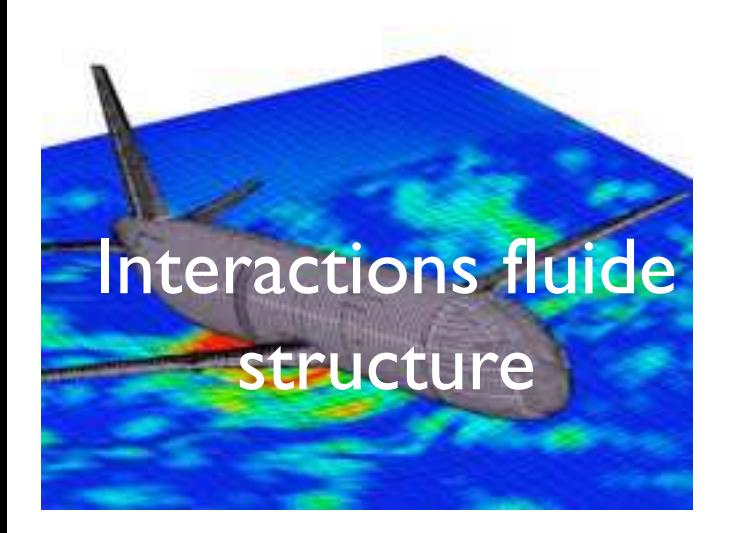

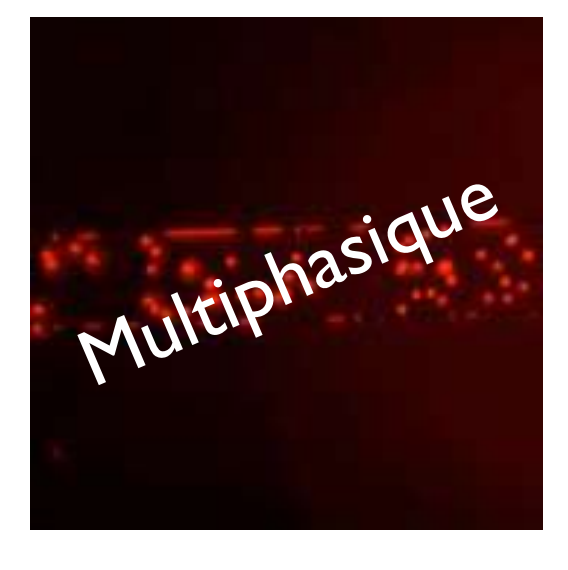

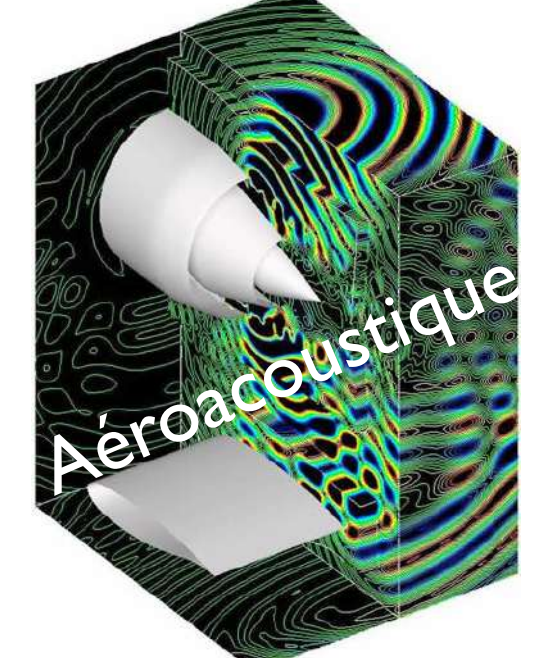

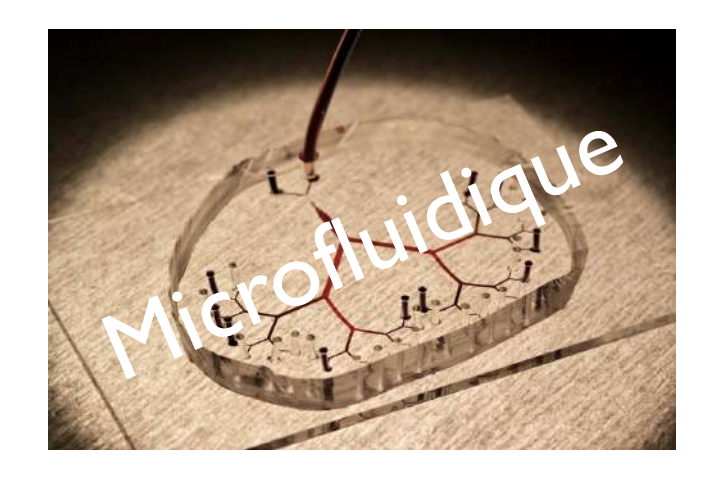

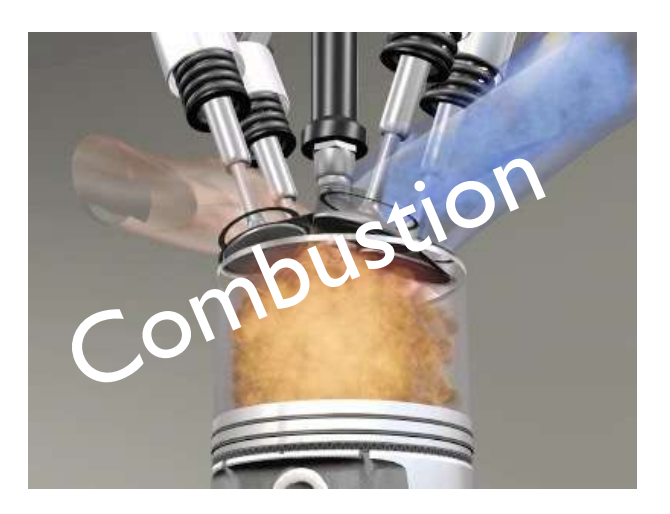

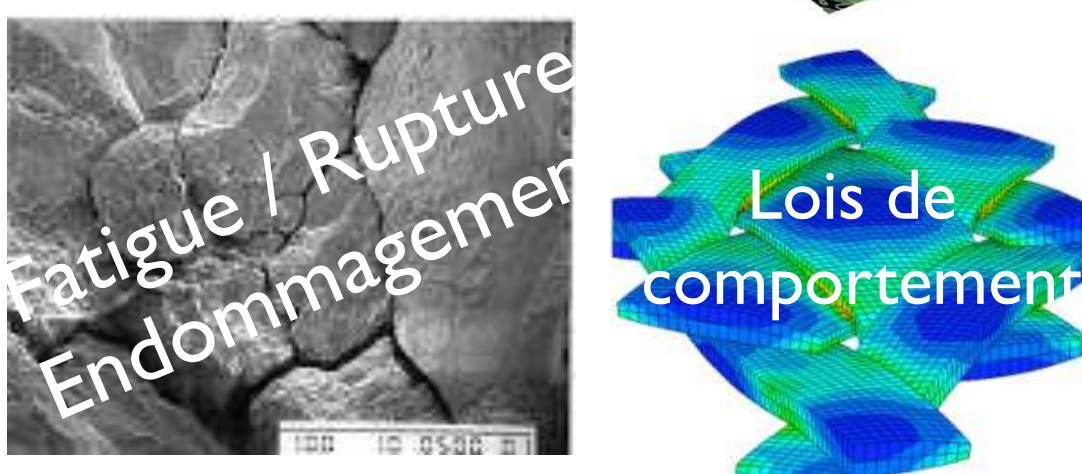

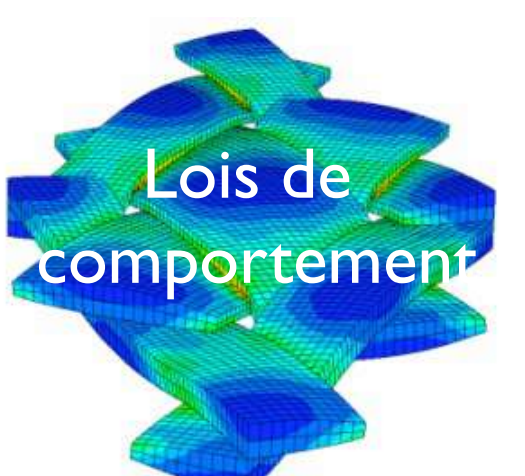

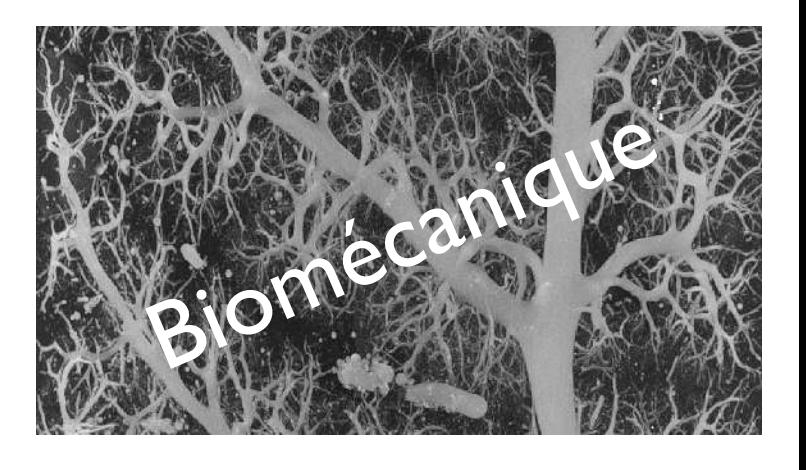

# L'équipe pédagogique

Formation hébergée par le département de Mécanique / Faculté des Sciences / Université de Lille

### Secrétariat pédagogique

Pas de secrétaire pédagogique Bureau 009 M3 RDC Tél : 03 20 43 42 46  $E$  – mail : Pour les choses urgentes Fanny Noel

### Responsable de la Licence 2

Michaël BAUDOIN Bureau 327 – Bâtiment IEMN  $E$  – mail : michael.baudoin@univlille.fr

Bureau 114 - Bâtiment A18 Tel: 03 62 26 86 52

E – mail : fanny.noel2univ-lillefr

- Mais uniquement si vous avez d'abord essayé de trouver une solution à votre problème en consultant les sites en ligne et Moodle…
- La plupart des démarches se font en ligne (inscription, ...)

# Le plus important : Moodle

#### Plateforme moodle: https://moodle.univ-lille.fr

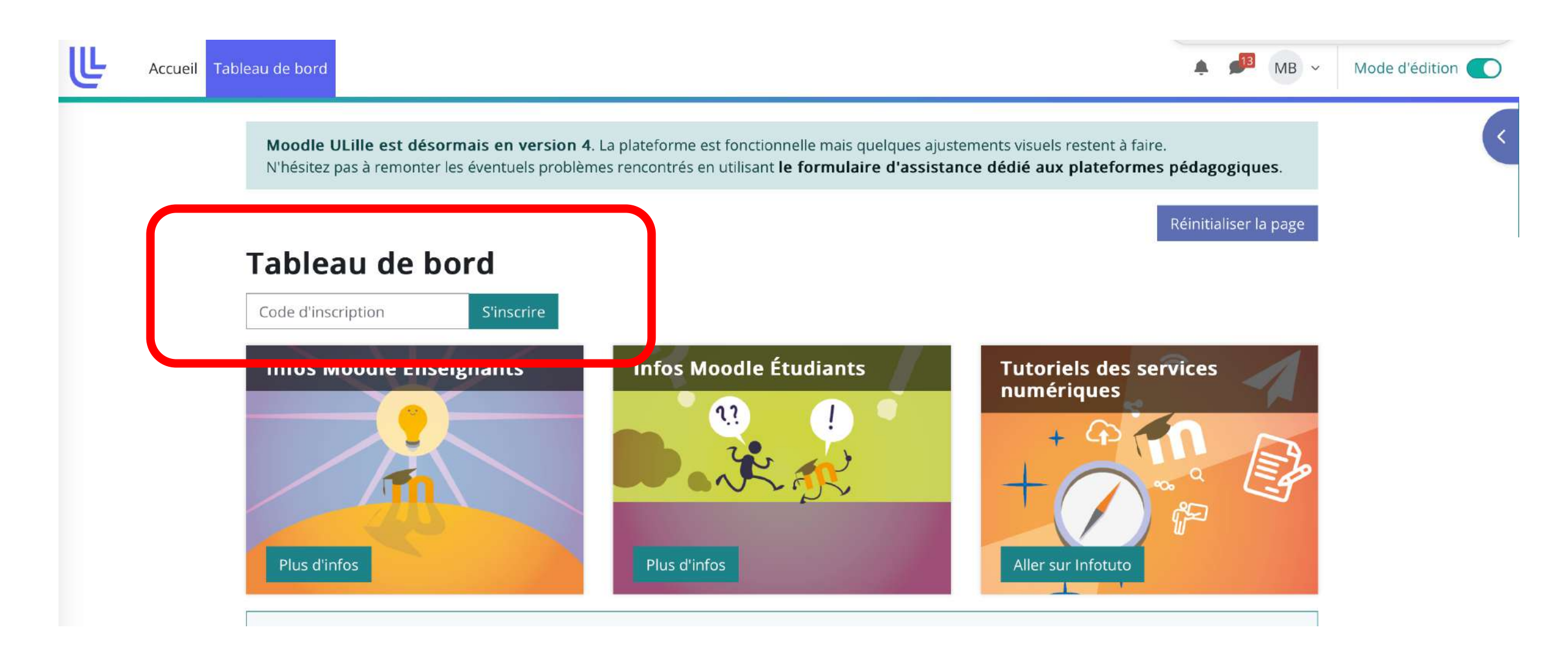

Clé « Informations pédagogiques L2 2023/24 » : t5v9kh

# Le plus important : Moodle

#### Plateforme moodle:

#### Utilisée pour :

- Communication de toutes les informations sur le déroulement de la formation (professeur absent, reprogrammation de cours, …)
- Livret pédagogique
- Dernière version de l'emploi du temps
- Composition des groupes de TD-TP
- Clés pour les autres cours Moodle
- Informations sur les test de positionnement en langue, les examens, les CPP, …
- Liens zoom pour les cours en ligne
- Certains examens de type QCM effectués sur Moodle

Mais pour ça…

# Formalités administratives

### Inscriptions à l'université livret pédagogique

- Date limite : 24/09/2023
- Modalités : En ligne [https://inscriptions.univ-lille.fr](https://inscriptions.univ-lille.fr/)
- Qui n'a pas fait son inscription ?
- URGENT \* sur fiche pédagogique

### Fiches pédagogiques

• A rendre à la fin de cette réunion de rentrée (vous le laissez à votre place nous les ramasserons)

### Emplois du temps

- Début des cours : semaine prochaine
- Début des TDs : semaine suivante (Sauf M&I sem proch.)
- Début des TPs (GMP) : dans 2 semaines

Récapitule toutes les informations sur la formation : en ligne

#### CPP

- Conseil pédagogique paritaire (1 par semestre) au milieu du semestre
- Elections de délégués et suppléant pour chaque parcours

#### ENT = Environnement Numérique de Travail

De nombreuses applications pour vous accompagner dans votre vie universitaire et réaliser de nombreuses démarches en ligne.

- consulter les **résultats des examens**, **l'annuaire des personnels**, les actus et les **documents officiels de l'université**,
- suivre tous tes **cours en ligne** (la plate-forme Moodle).
- avoir accès à un nombre considérable d'applications et de ressources,
- consulter **l'intranet qui propose des informations**, documents et contacts, classés par thèmes (aides et accompagnement, scolarité, orientation-insertion, vie pratique...)
- **faire des démarches : inscriptions, transfert vers une autre université, études à l'étranger, conventions pour les stages, etc.**

#### Adresse : **[ent.univ-lille.fr](https://ent.univ-lille.fr/)**

- L1 Université de Lille ?
- E candidat ?
- Etude en France (Campus France) ?

# Organisation du semestre 3

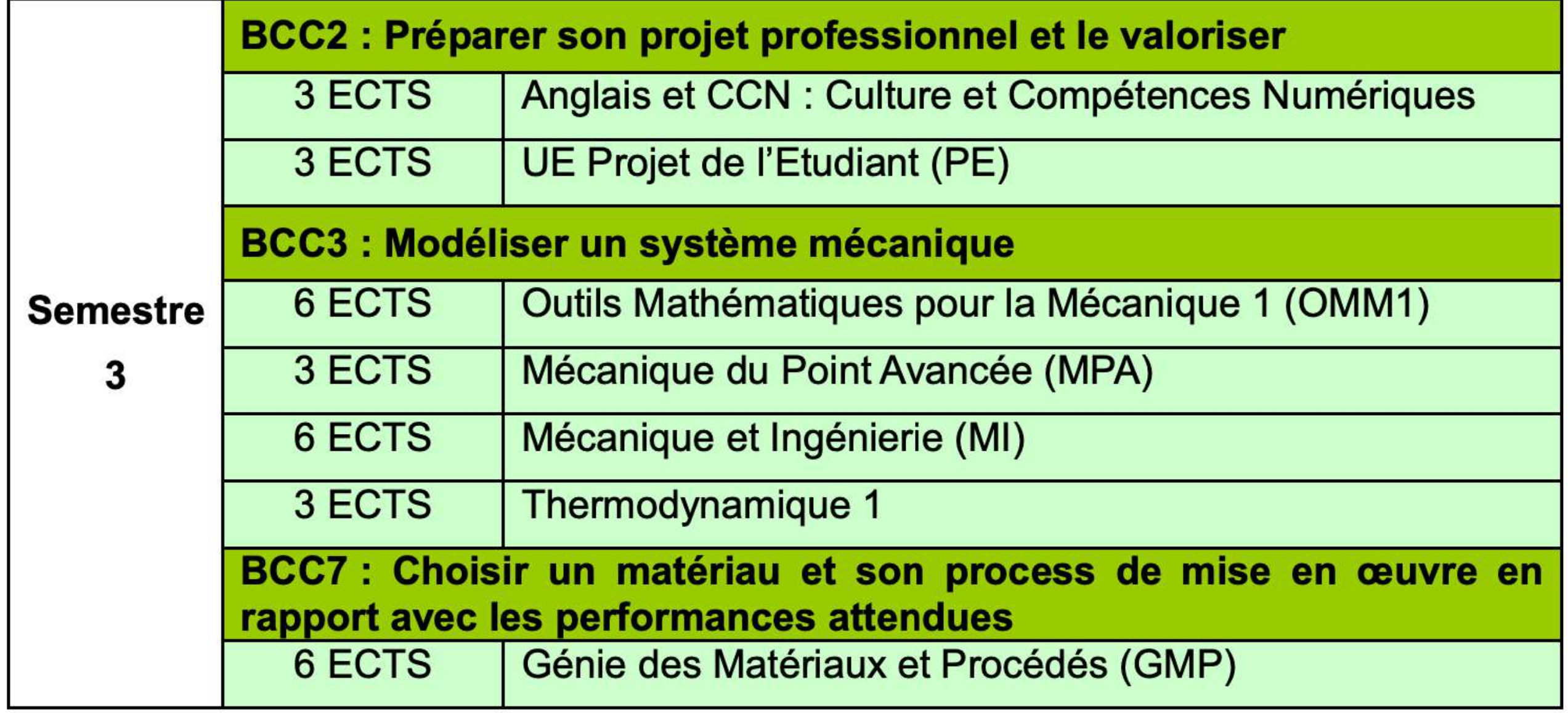

# Organisation du semestre 4

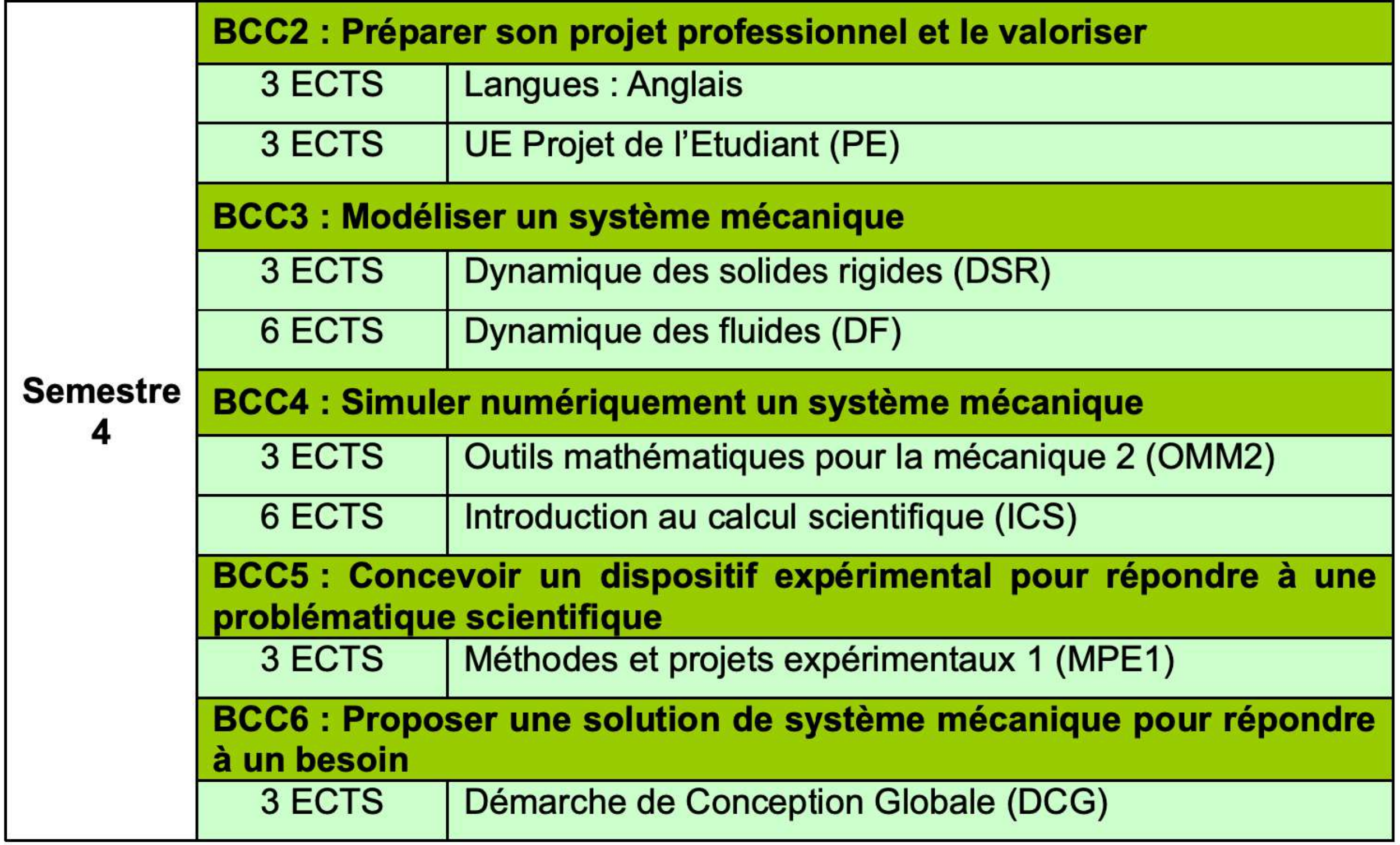

# L'emploi du temps

Première version vous a été distribuée mais peut évoluer : dernière version sur Moodle et sur mon site web (pour les 2 premières semaines)

**LICENCE 2 Mécanique - SEMESTRE 3 - ANNEE UNIVERSITAIRE 2023/2024**

**Anglais : Aurélie ROUSSEAU**

**Effectifs maquettes : Cours : 90 / Effectifs TD : 36 (x3 groupes) / Effectifs TP : 16 ou moins selon TP**

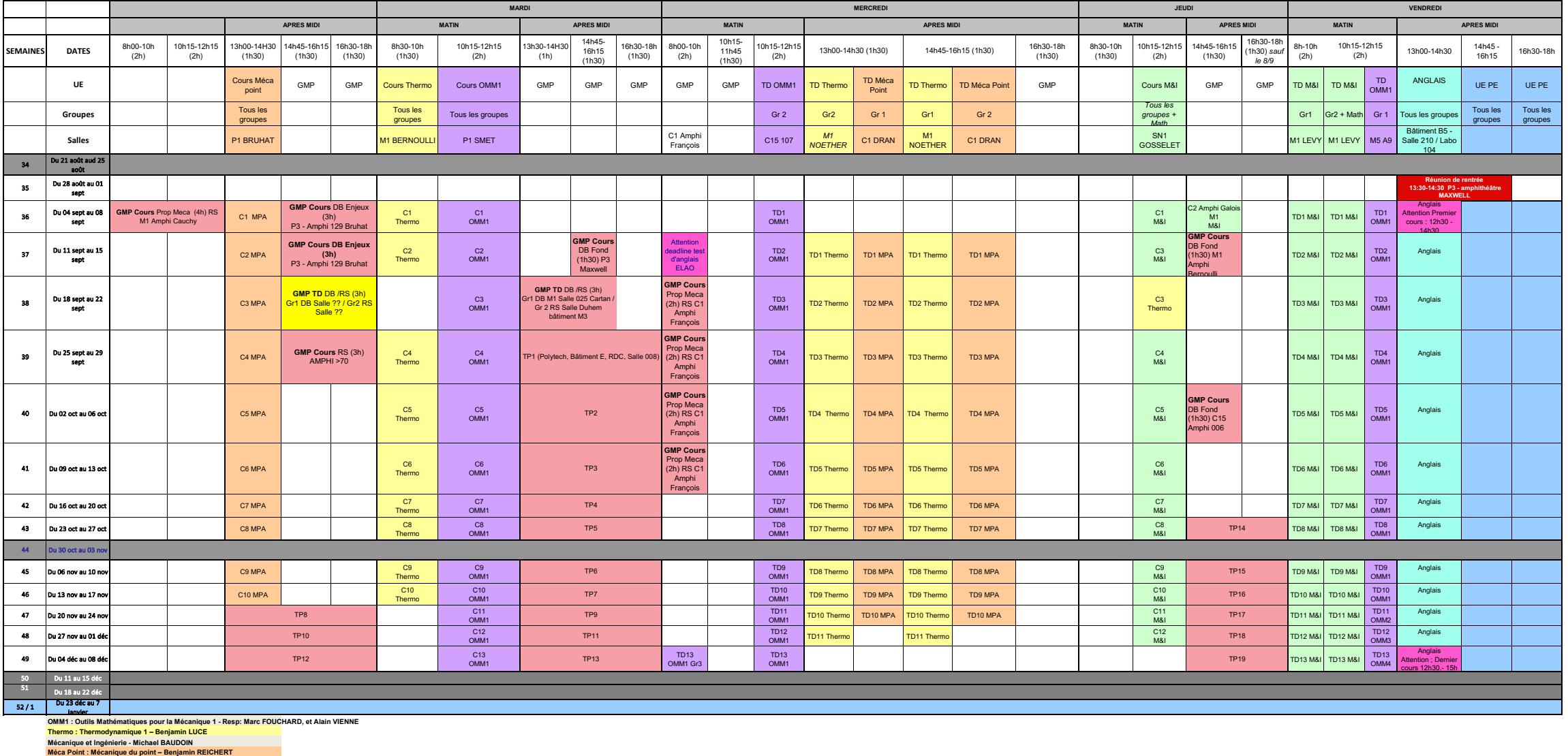

Groupes vous seront notifiés en cours de semaine prochaine (Moodle, site web).

# Formation en langues

### Anglais

• Obligatoire

Test de positionnement

- Détermine les groupes
- Groupe 1 (Mme Rousseau) : Bâtiment B5 13:00-13:45 salle 210 / 13:45-14:30 labo 104
- Groupe 2 (M. Fuchs) : Bâtiment 5, 13:00-13:45 labo 104 / 13:45-14:30 salle 210

# Formation en langues

#### Test de positionnement

**UL** Université CO **CLIL**<br>de lille da prelang

#### **TEST DE POSITIONNEMENT EN LANGUES VIVANTES 2023-2024**

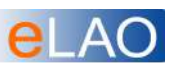

**Ce test en ligne est obligatoire pour intégrer un groupe de cours de langues.**

#### **Vous devez le passer avant le 6 septembre 2023**

Ce test est disponible sur la plateforme MOODLE. Vous pouvez le passer depuis votre propre ordinateur, de chez vous ou de n'importe où en Wi-Fi. ATTENTION: **le test ne fonctionne pas sur un smartphone**. Il dure au maximum 50 minutes. *ATTENTION*

> Vous devrez écouter des extraits sonores : assurez-vous que votre ordinateur est compatible, et munissez-vous d'un casque audio/ écouteurs ou d'une enceinte / haut-parleurs si nécessaire.

*Accéder au test*

**1-** Rendez-vous sur Moodle via votre ENT ou directement: https://moodle.univ-lille.fr/

et **CONNECTEZ-VOUS** alors avec vos identifiants universitaires habituels.

**2-** Sur Moodle inscrivez-vous directement en utilisant l'encadré code d'inscription **1995** S'inscrire **Clé à saisir: xa3xzw** 

**Pour les étudiants ne disposant pas d'un compte @univ-lille.fr et sans accès à Moodle, accès au test :**

https://clil.univ-lille.fr/crl/tests-de-positionnement/

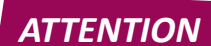

 **3-** Suivez ensuite les instructions à l'écran. **Vous devrez utiliser 2 codes qu'il faudra noter et conserver : un code individuel donné à l'écran et un CODE FILIERE**. Sans ce code, il sera impossible de vous identifier et de vous inscrire dans un groupe. Enfin attention de bien choisir la langue à tester !

Vous êtes en L2 Mécanique le code filière est :

ਦੀਤ **23MECASMI2**

NB : Si vous le passez après la date limite indiquée en haut de ce document, vous serez potentiellement intégré à un groupe à partir du second cours seulement, en fonction des places disponibles **ET APRES VOUS ETRE PRESENTE ET ENREGISTRE AU SECRETARIAT DU CLIL DELANG CITE SCIENTIFIQUE, BATIMENT B5, REZ DE CHAUSSEE PORTE 2.** 

#### Passez le test très rapidement ! Avant 06/09/2022 Clef moodle : xa3xzw

# Langue vivante 2 :

### Japonais: 4 niveaux / Geoffrey Ducatillon / ENSCL

- JAPONAIS I (48h) Informations à venir
- JAPONAIS I (48h) Informations à venir
- JAPONAIS II (48h) Informations à venir
- JAPONAIS III (48h) Informations à venir
- Lieu : A VENIR

Possibilité en L2 ou en L3 de faire un stage (rémunéré) dans une entreprise japonaise => opportunité

> Contacter : A VENIR et préciser le groupe Attention places limitées : donc seulement si prêt à s'investir…

# Langue vivante 2 :

#### UEs PE

• Possibilité de suivre une LV2 dans le cadre de l'UE PE

# Les UEs PE (Projet de l'Etudiant)

### C'est quoi une UE PE?

• C'est une UE de personnalisation de votre cursus à choisir parmi un vaste choix proposé par l'université

#### Comment s'inscrire ?

- Du **11 au 15 septembre** sur l'application « Choisis ton cours » de votre Espace Numérique de Travail (ENT)
- N'oubliez pas de vous inscrire sinon DEFAILLANCE

# Validation d'un semestre / BCC

#### Calcul de la moyenne (BCC)

La moyenne dans un bloc de compétences, au semestre et à l'année, est calculée en affectant à chaque UE un coefficient correspondant au nombre de crédits ECTS qui lui sont affectés (cf. transparents 8 et 9).

#### Validation d'un semestre :

Un semestre n'est validé que si TOUS les blocs de compétence de ce semestre sont validés, c'est-à-dire si la moyenne est obtenue dans chaque bloc de compétence (note égale ou supérieure à 10/20).

#### Validation à l'année / Compensation entre semestres :

Compensation uniquement dans un même boc de compétence. L'année est donc validée uniquement si la moyenne est obtenue sur l'année pour chacun des blocs de compétences.

# Deuxième session de rattrapage

### Quelles UEs ?

La plupart des UEs proposent une deuxième session à l'exception des UEs de TP de langue et l'UE PE.

### Quant peut-on / doit-on aller en deuxième session ?

- Les notes >10/20 sont validées et conservées => Impossibilité d'aller au rattrapage
- Les UEs à l'intérieur d'un bloc de compétence validé ne peuvent être passée en deuxième session (pour améliorer la note)
- Pour les UEs dont la note est inférieure à 10/20 dans les blocs non validés => Rattrapage obligatoire (sinon absent et donc semestre non calculé)

# Les règles à respecter

#### Examens

- **Présence à l'ensemble des examens obligatoire** (Interros/DS)
- Absence à une interro ou un DS **justifiée** => à l'appréciation de l'enseignant (calcul sans cette note ou ABJ => deuxième session)
- **Une seule absence non justifiée** (DS ou Interro) => ABI => deuxième session
- Absence justifiée ou non à la deuxième session => redoublement

# Les règles à respecter

TPs

## • **Présence en TP obligatoire**. Il n'y a pas de rattrapage

- Par conséquent, jusqu'à 10% d'absence **justifiées** autorisées mais au delà => Résultat du module : ABJ => Moyenne non calculée => **Redoublement**
- **Une seule absence non justifiée** => ABI => **Redoublement**

# Les règles à respecter

Langues

- **Présence aux examens obligatoire**. Il n'y a pas de rattrapage
- Par conséquent ABI => Moyenne non calculée => **Redoublement**

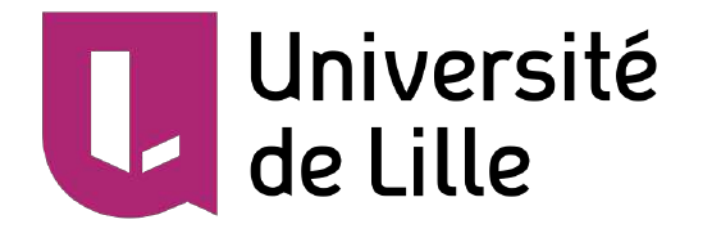

# Les poursuites d'étude

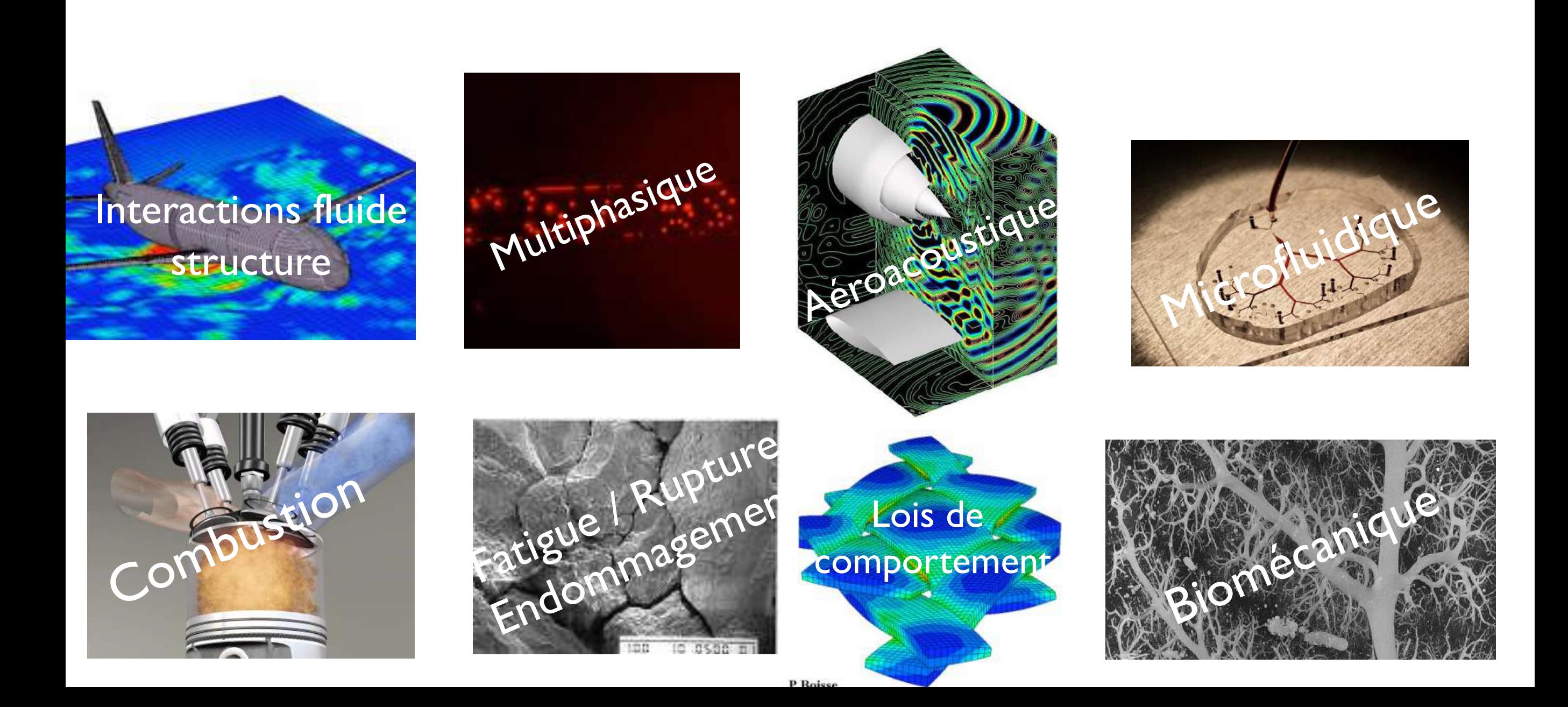

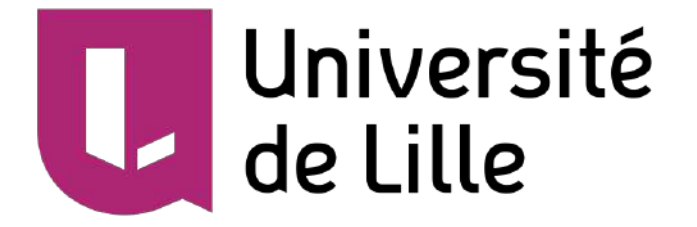

# 1. Au sein de l'université de Lille

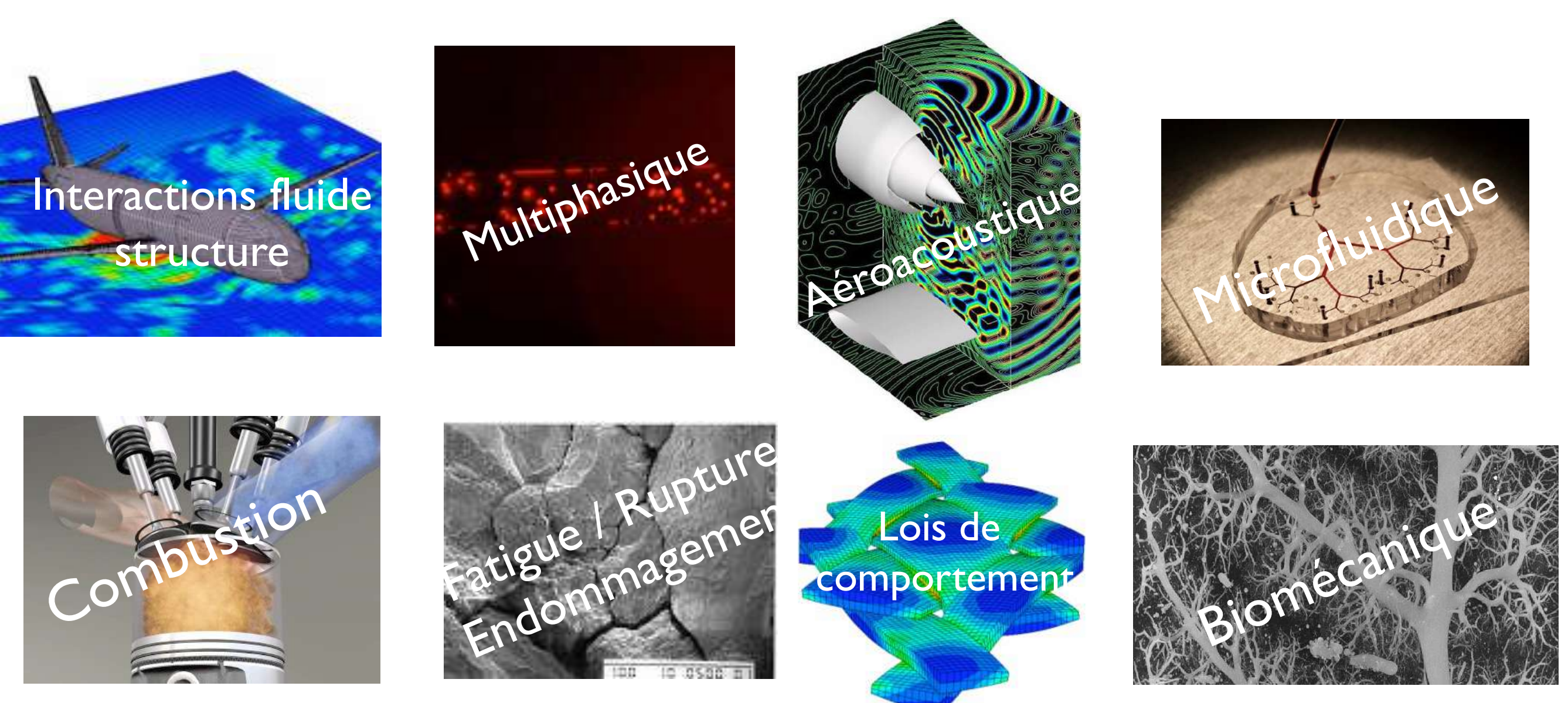

# Poursuites d'étude

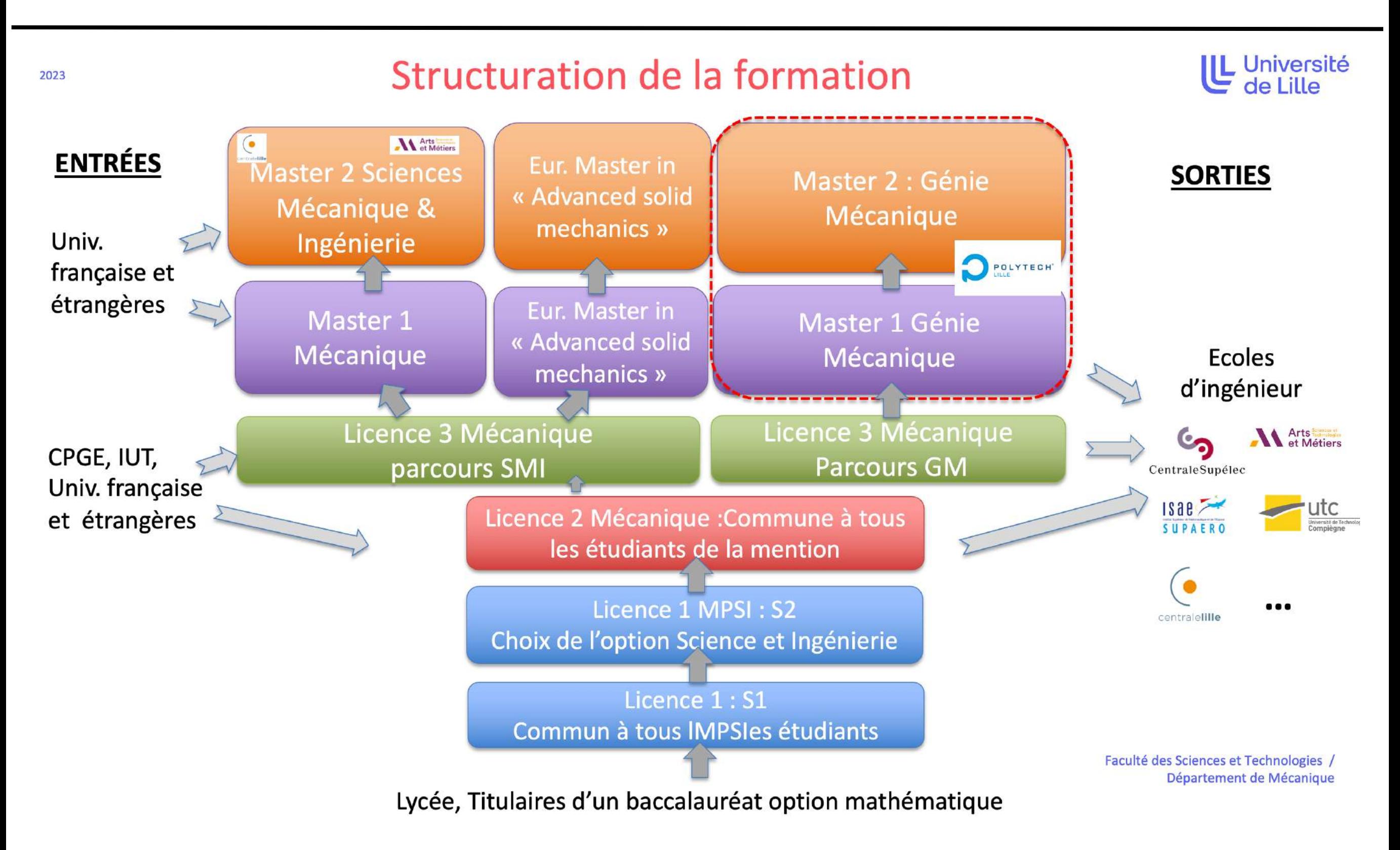

# Licence 3

### Choix d'un parcours

#### **Parcours Sciences Mécanique et Ingénierie**

- o Orienté vers la modélisation mécanique (équations, simulations numériques, expérimental) en mécanique des solides, mécanique des fluides et énergétiques
- o Métiers visés :
	- Les métiers de l'Ingénierie R&D dans les entreprises des secteurs du transport, du spatial, de l'énergie, de la construction et de l'environnement (entreprise privées ou EPIC)
	- Le métier d'expert technique en entreprise dans le domaine de la mécanique
	- La gestion de projets scientifiques et techniques dans le domaine de la mécanique
	- L'enseignement supérieur et la recherche (Maître de conférences, Chercheur CNRS, …)

# Licence 3

### Choix d'un parcours

#### **Parcours Génie Mécanique**

- o Orienté vers la conception mécanique, les matériaux et les procédés de fabrication
- o Métiers visés :
	- Bureaux d'étude, bureau des métiers, bureau des procédés dans les domaines de l'aéronautique des transports
	- Evolution vers la gestion de projet dans le domaine du génie mécanique

# Au niveau master

#### 3 masters :

• Master Mécanique (Sciences Mécaniques et Ingénierie)

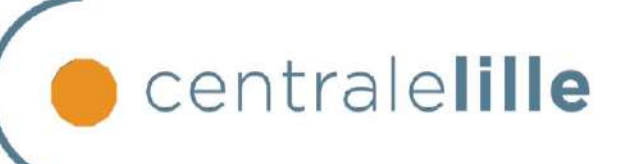

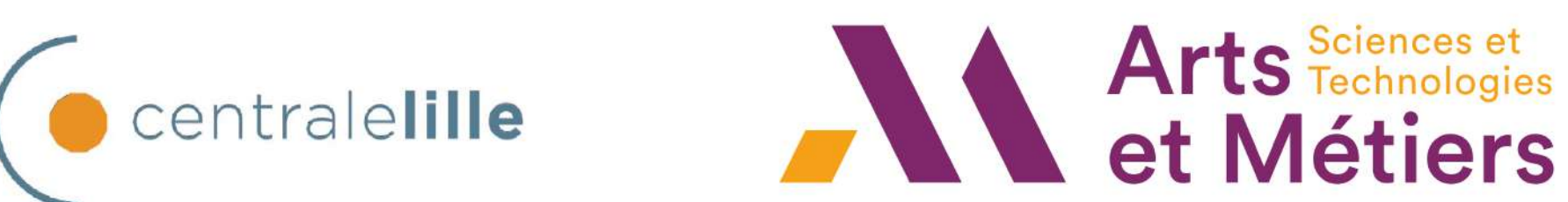

- Master « European master in Advanced Solid Mechanics »
- Master Génie Mécanique

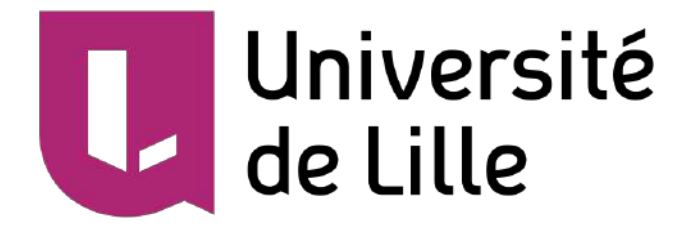

# II En école d'ingénieur

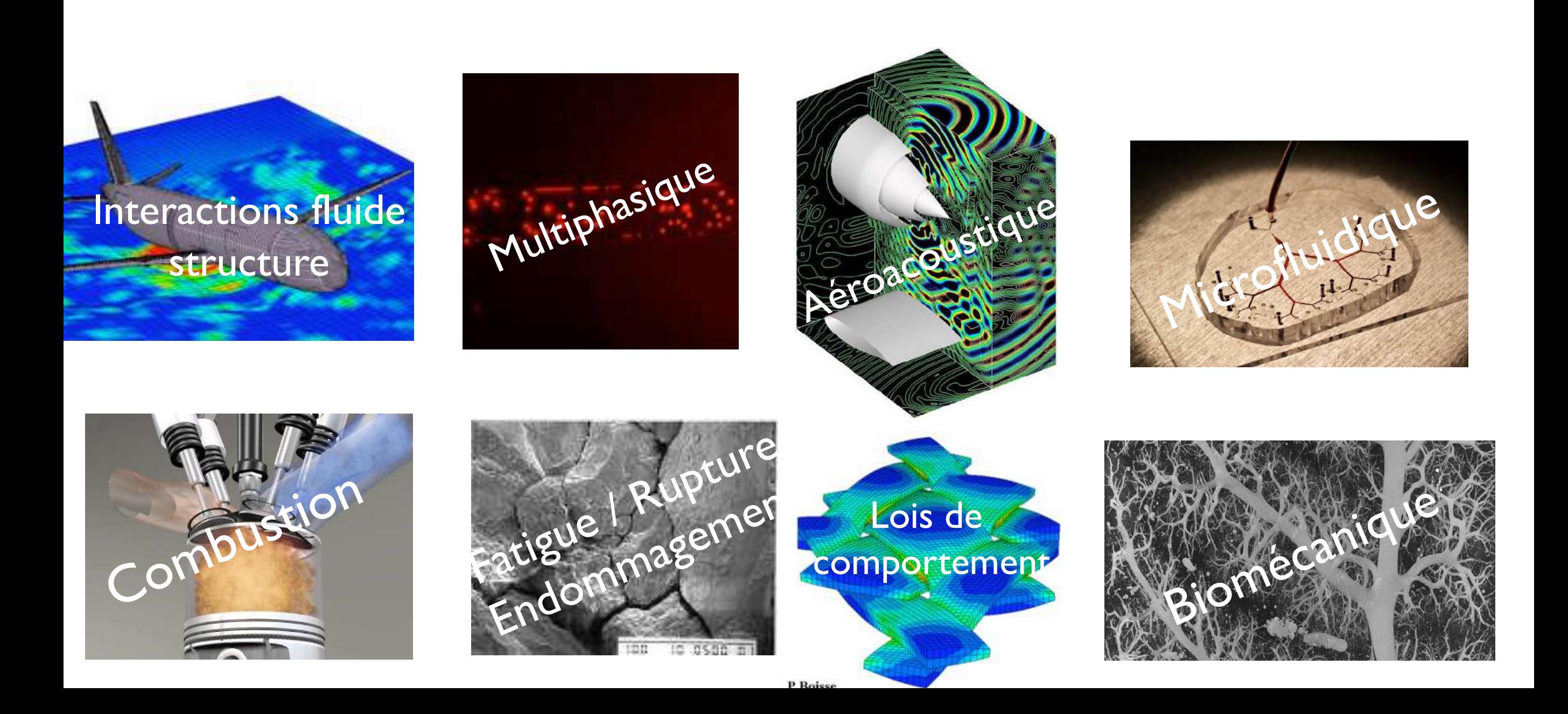

CENTRALE

### Post-bac / Post prépa

#### •Elèves intégrant les meilleures écoles d'ingénieurs "post-prépa" et "post-bac" **<sup>2020</sup>**

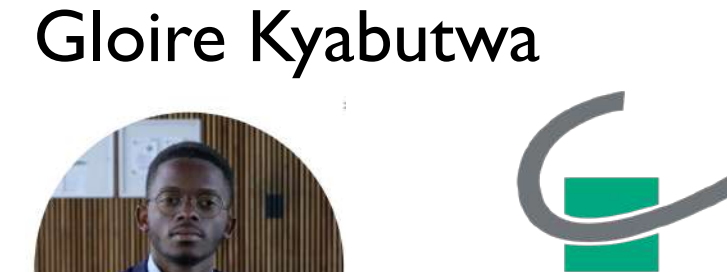

Sami Hammoudi

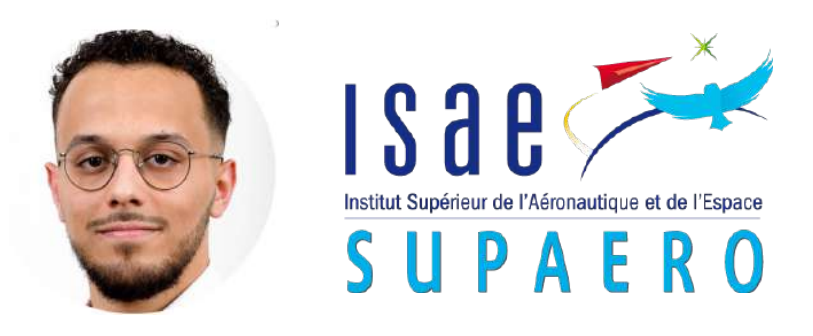

#### Fanny Canoen

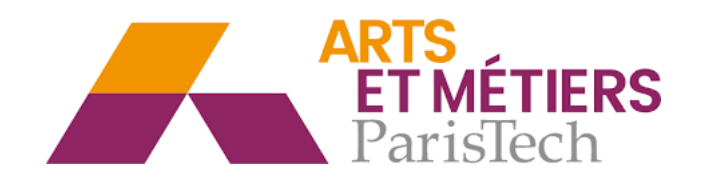

#### Idir Bousmal, Tarik Belazzouz

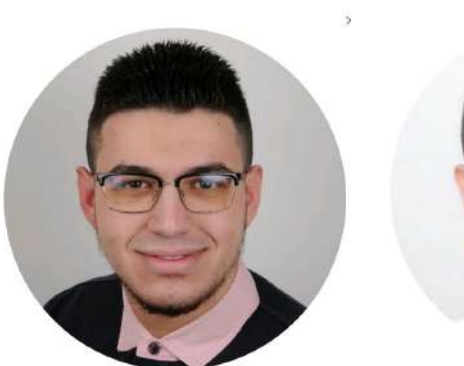

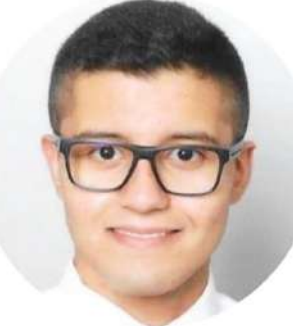

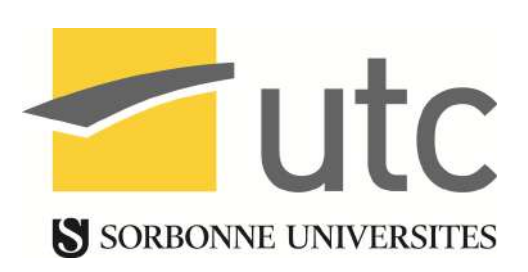

### Post-bac / Post prépa

•Elèves intégrant les meilleures écoles d'ingénieurs "post-prépa" et "post-bac" **<sup>2019</sup>**

Divin Kimala **Adham El Zaher** 

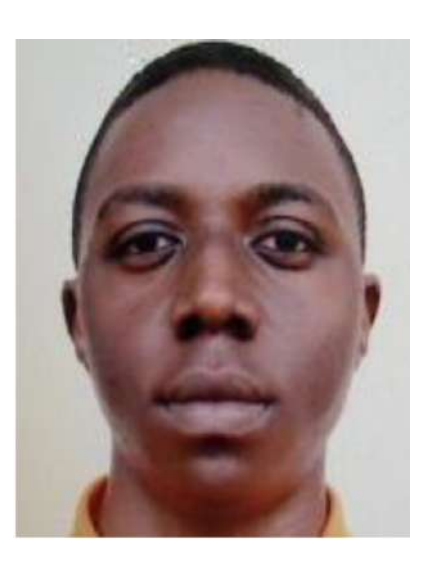

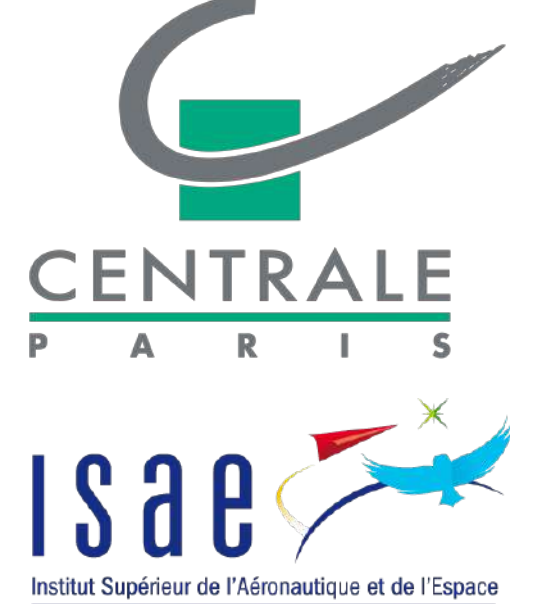

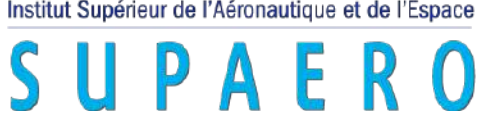

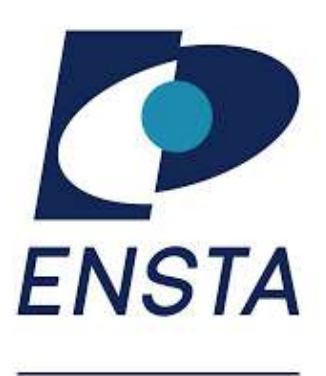

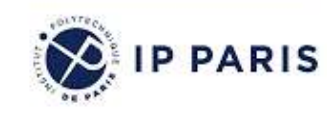

écolenormalesupérieure paris-saclay-

### Post-bac / Post prépa

#### •Elèves intégrant les meilleures écoles d'ingénieurs "post-prépa" et "post-bac" **2018**

#### Marjolaine Vandeputte

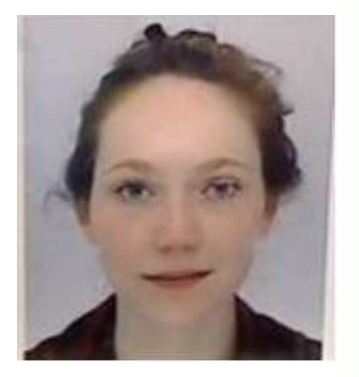

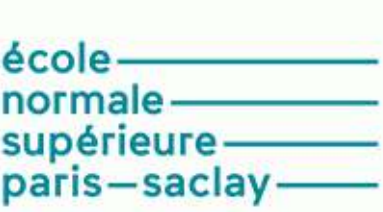

#### Quentin Lampe

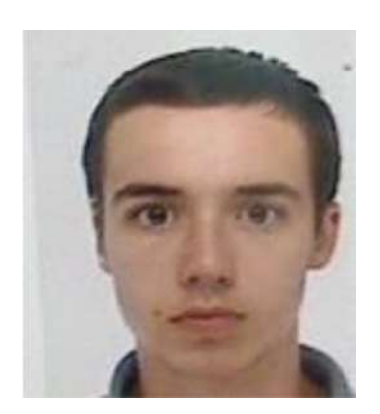

Admissible

**ÉCOLE POLYTECHNIQUE** 

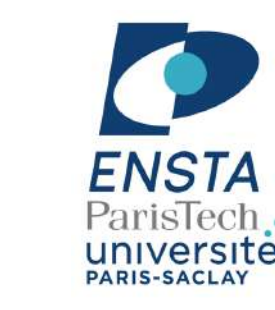

Aroua Mohamed Khalil / Fatima Sadoq / Karl Abdallah

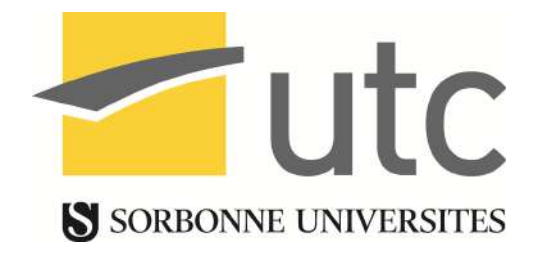

### Admis Nalaje Ibourk

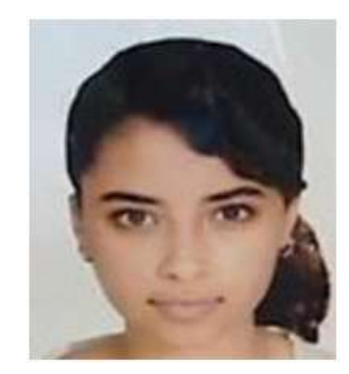

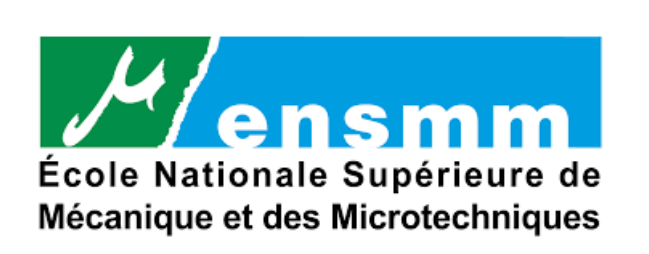

• A la fin de la Licence 2 : Possibilité d'intégrer les écoles d'ingénieur intégrées (UTC Compiègne, INSA Lyon, …)

• A la fin de la Licence 3 et du M1 : Possibilité d'intégrer les écoles d'ingénieur post-prépa (Ecole des Ponts, ENSTA, SUPAERO, Ecoles des Mines)

**⇒Uniquement si bons voire très bons résultats (mentions). Pas de** lettre de recommendation si pas bons résultats

⇒Nécessité de préparer les concours dès la fin de l'année

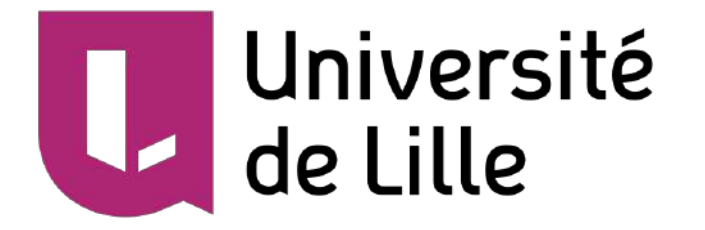

# Les débouchés de la formation

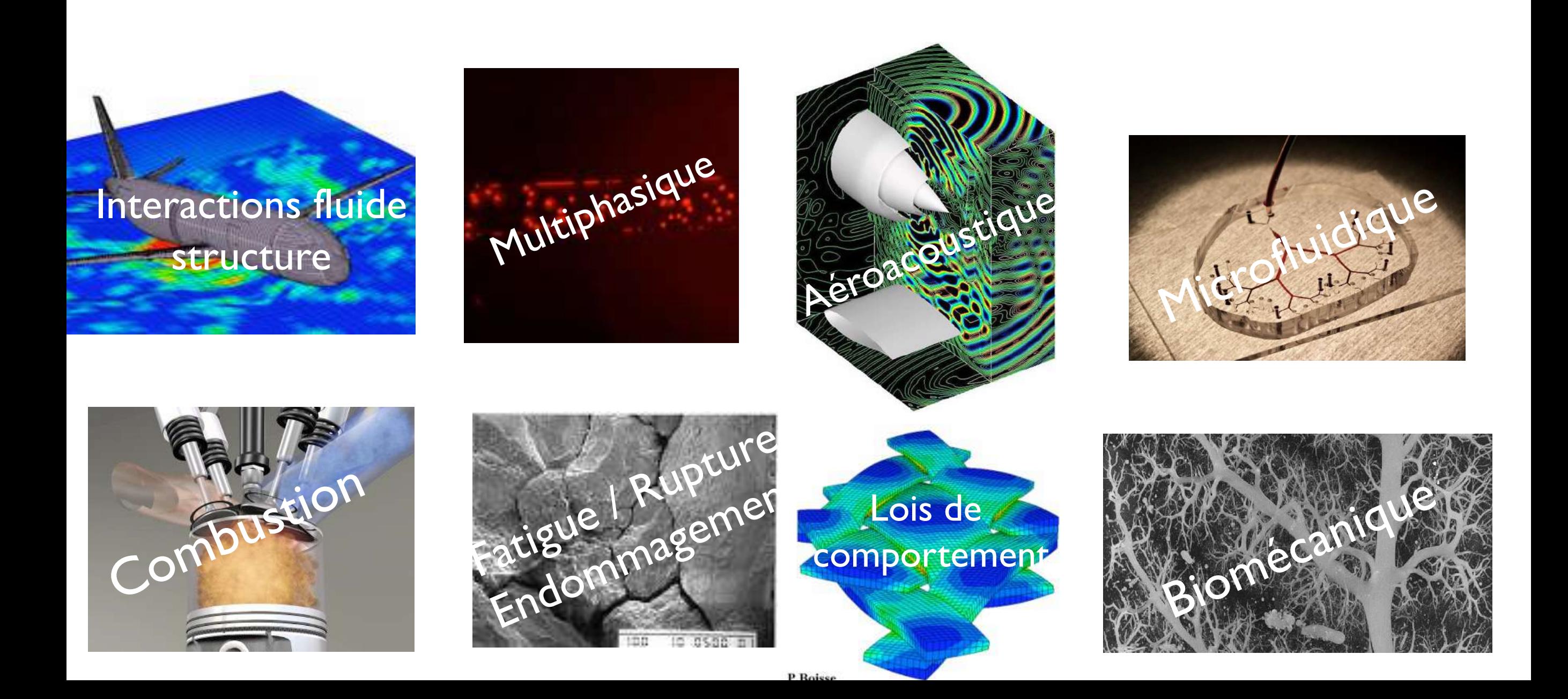

# Débouchés de la formation

- Industrie :
	- Ingénierie R&D / Bureau d'étude, des métiers, des procédés
	- Systèmes de transport
	- Energie
	- Environnement

- Enseignement / Recherche :
	- Thèse
	- Agrégation

# L'industrie

**Ingénieur (Recherche & Développement, conception, process), Manager** 

### Systèmes de transport

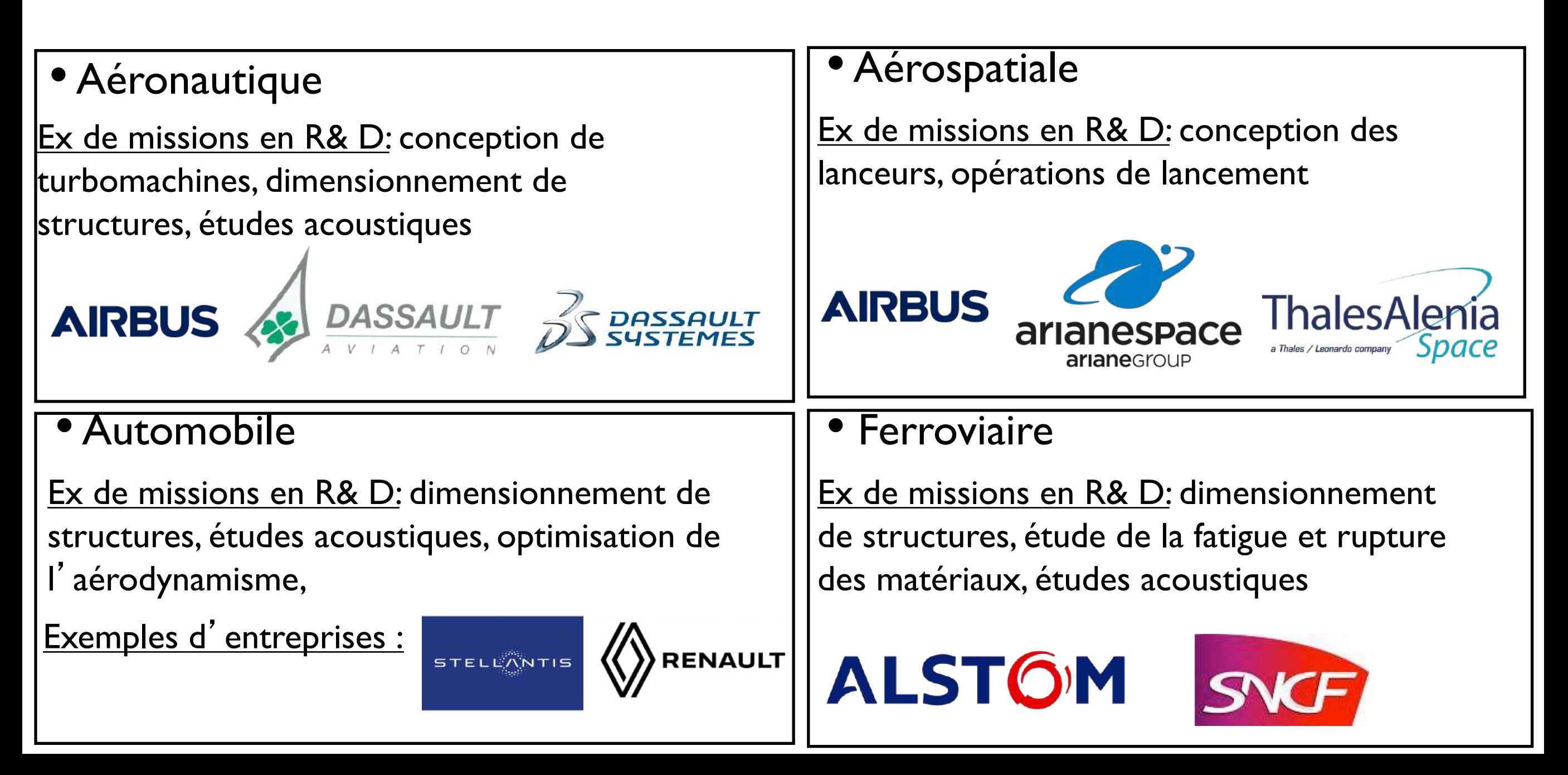

# L'industrie

#### **Ingénieur (Recherche & développement, conception, process), Manager**

## Energie

- Nucléaire, gaz, énergies renouvelables, pétrole
- Ex de missions en R& D: optimisation de procédés, conception de centrales, nouveaux matériaux, énergies nouvelles

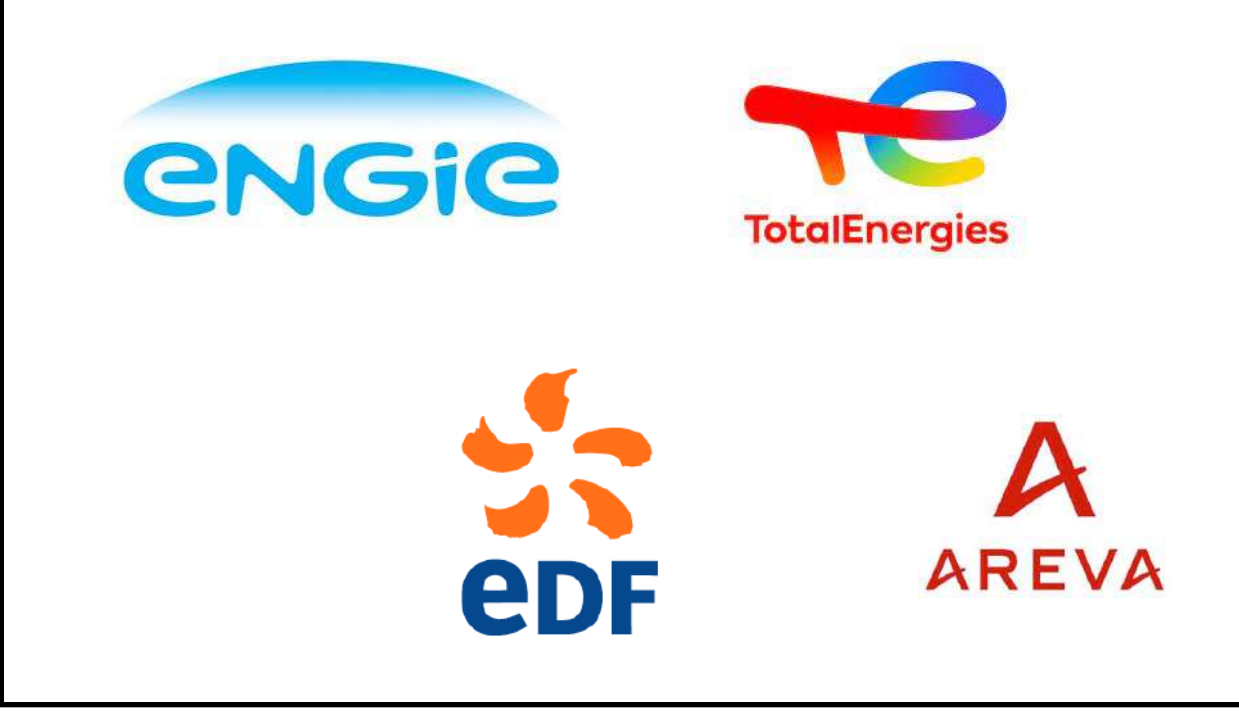

#### Environment

• Traitement des eaux usées et déchets, service à l'environnement

Ex de missions en R& D: optimisation de process

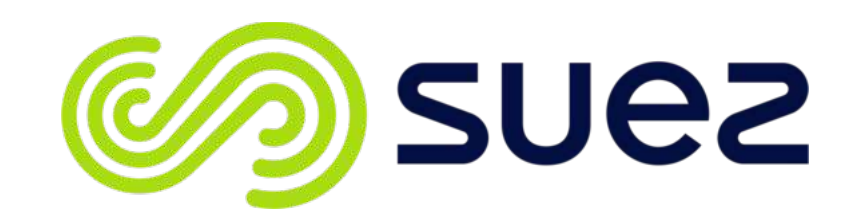

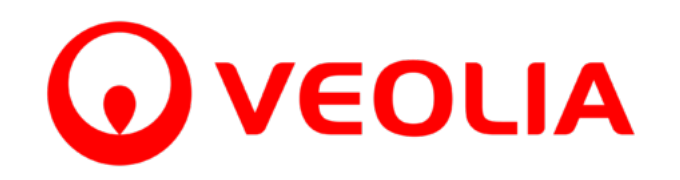

# Les Epics

#### **Recherche, développement et conception liés à des systèmes industriels**

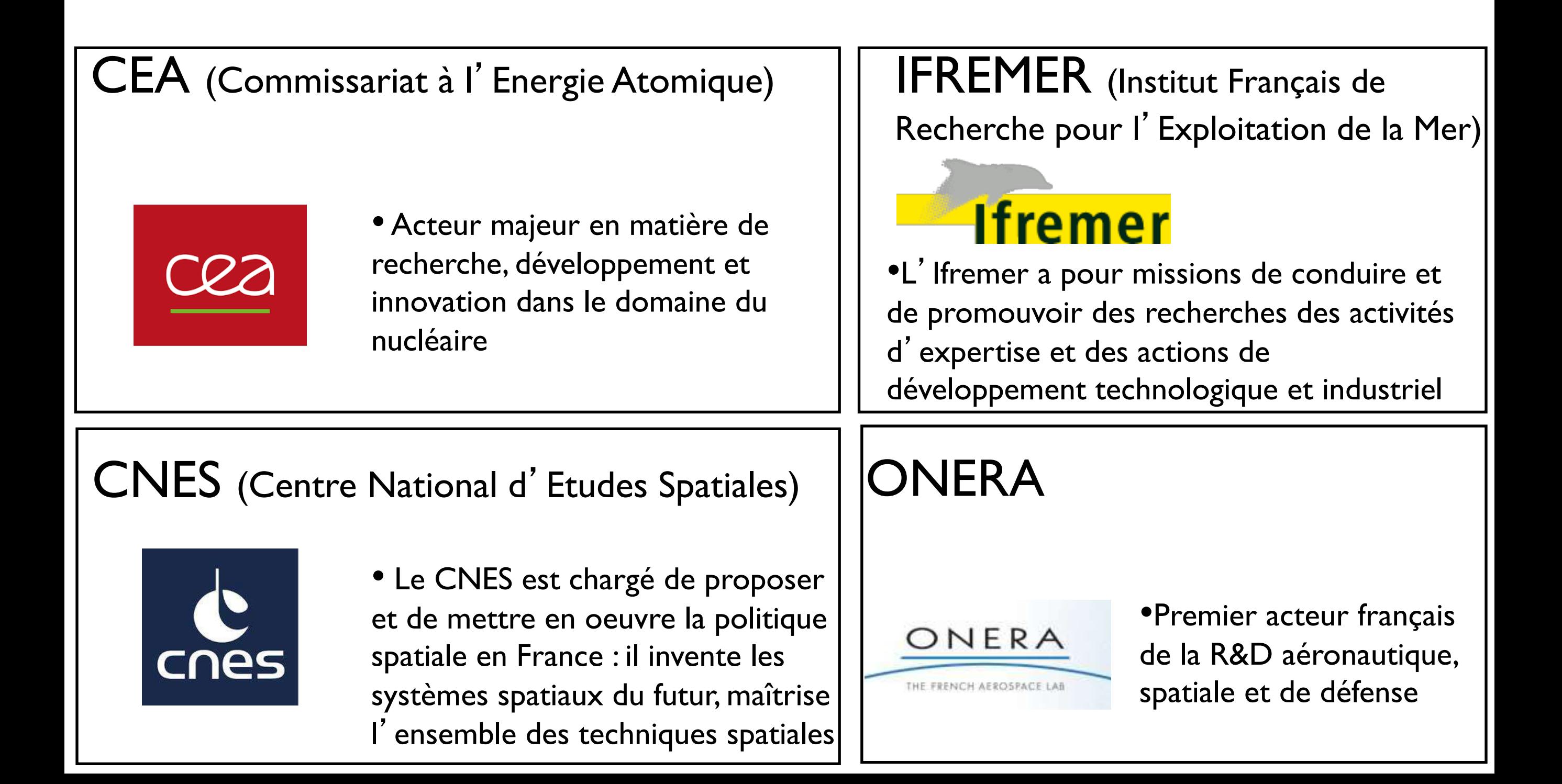

# Les débouchés

## L'enseignement

#### Enseignement

- Professeur des écoles (sur concours)
- Professeur en collège ou en lycée (sur concours CAPES, CAFEP)
- Professeur en classes préparatoires ou en IUT après obtention de l'agrégation

#### La recherche

#### Enseignant-chercheur

- 50% du temps consacré à la recherche et 50%
- à l'enseignement à l'Université
- Attaché à une université
- La mission de recherche comprend l'encadrement, le développement de partenariats industriels ou universitaires et la recherche scientifique proprement dite

### Chercheur

- 100% du temps consacré à la recherche
- Attaché au CNRS ou à un EPIC (INRIA, CNRS, CEA, …)

## Les débouchés

Vous voulez savoir ce que sont devenus nos anciens étudiants:

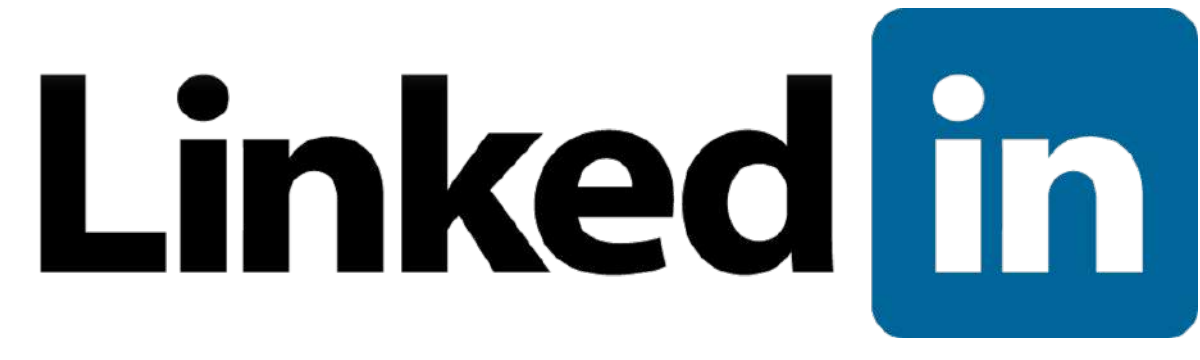

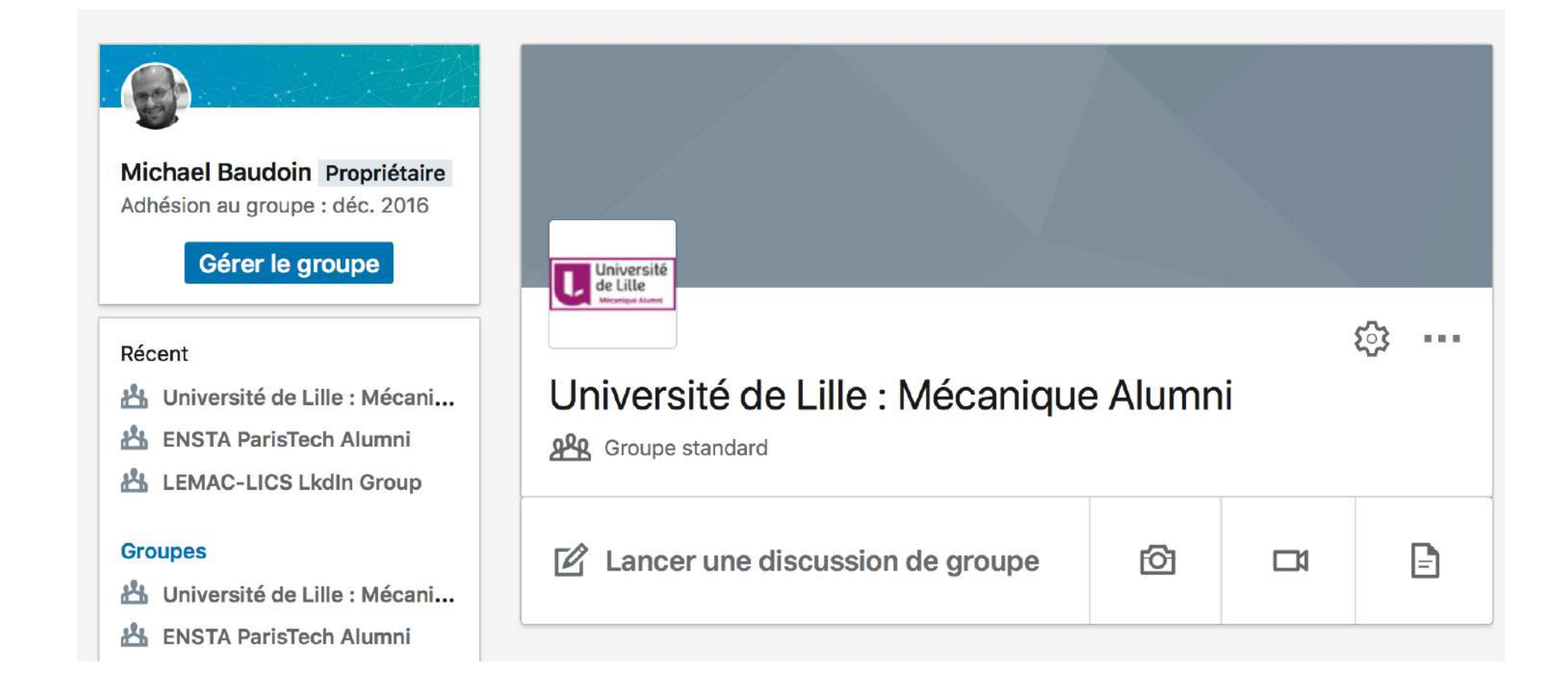

# L'international

#### Les réseaux de l'Université Lille I

#### **Programmes d'échanges :**

- o Européens : programme ERASMUS
- o Hors Europe : programme CREPUQ (Québec), MAUI (USA), AEN (Australie), ERASMUS MONDUS (appels à projets)

#### **Conventions**

- o 110 accords de coopération permettant d'échanger des étudiants pour un séjour d'étude
- o Destinations : Russie, Chine, Japon, Corée, Mexique, Brésil, Argentine, Pérou, …

# L'international

Les universités partenaires de notre formation

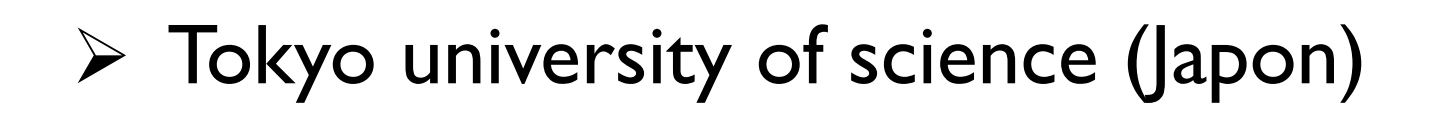

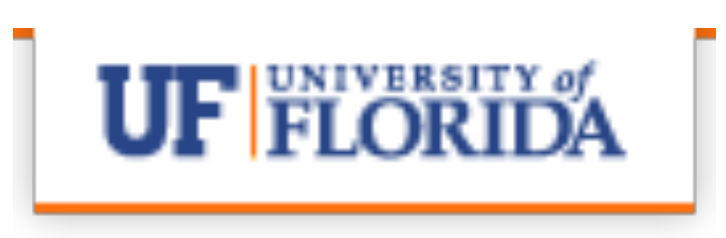

 $\triangleright$  University of Florida (Etats-Unis)

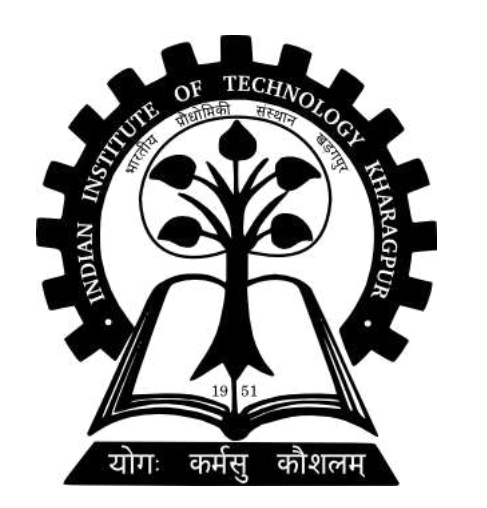

 $\triangleright$  IIT Kharagpur (Inde)

- $\triangleright$  Stages dans les université partenaires
- Ø Semestre ou année d'échange

# L'international

#### **Exemples 2014-2018**

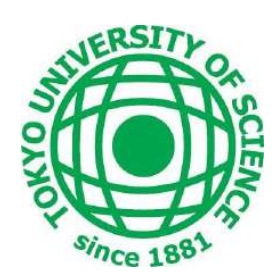

• Mélanie HOSSEIN et Victor DELAFOSSE (Etudiants CMI en L3) : 3 mois à Tokyo University of Science

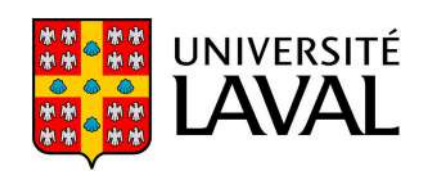

UNIVERSITÉ • Quentin LECOUTOUR (Etudiant en Licence 3) : I an à l'Université de Laval (double diplôme)

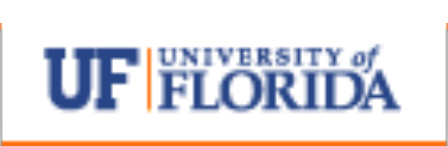

• Jean Saint-Vil (Etudiant de Master 1) : 3 mois de stage à l'Université de Floride tous frais payés dans le cadre de notre partenariat avec cette Université

# Conclusion

#### Enormément d'opportunités :

- **Marché du travail très compétitif, très bonne intégration après le master 2 mais il faut se démarquer :** 
	- Mentions
	- Langues / Années d'échanges
	- Stages supplémentaires en L2, en L3 en entreprise
	- Bonne école d'ingénieur

- **Beaucoup d'opportunités, si l'on a de bons résultats :**
	- Il faut travailler régulièrement toutes les matières
	- Ne pas travailler une semaine avant les examens